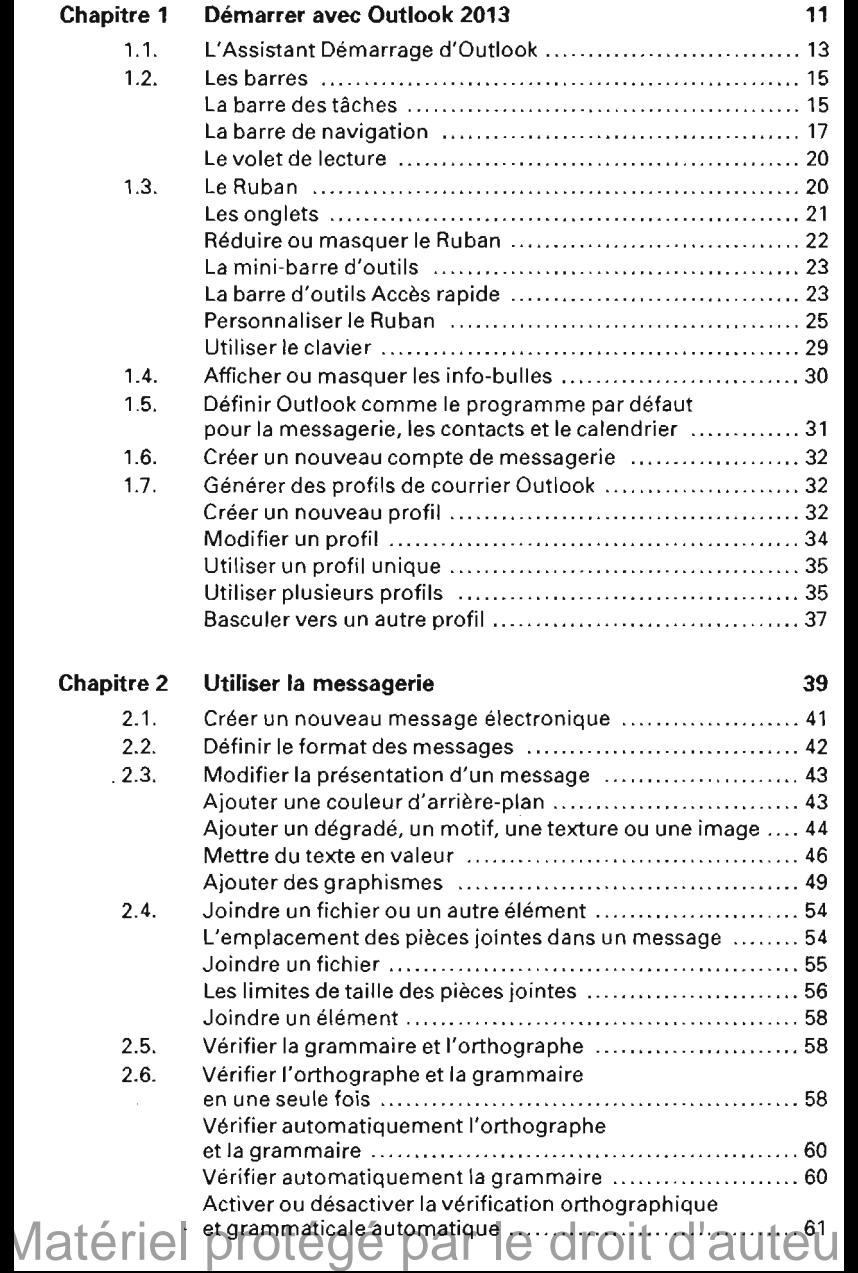

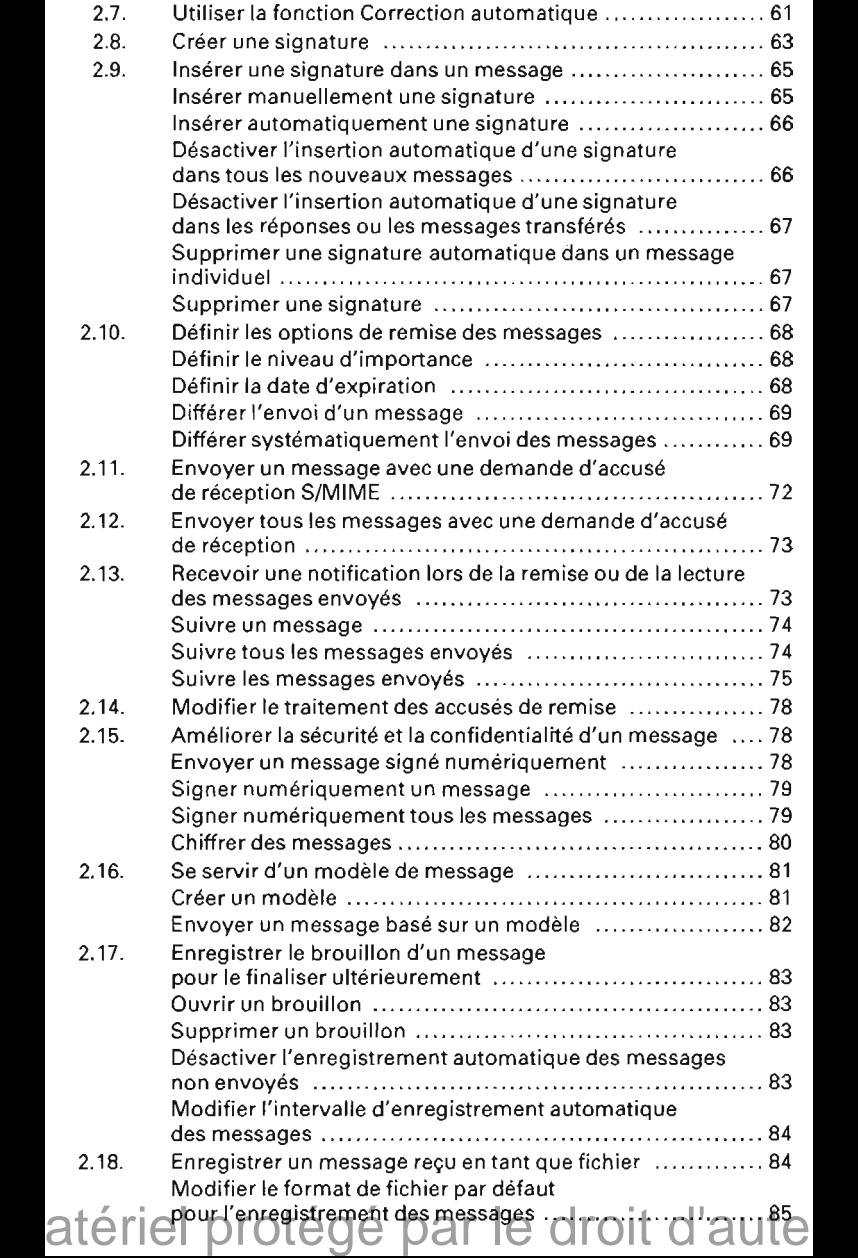

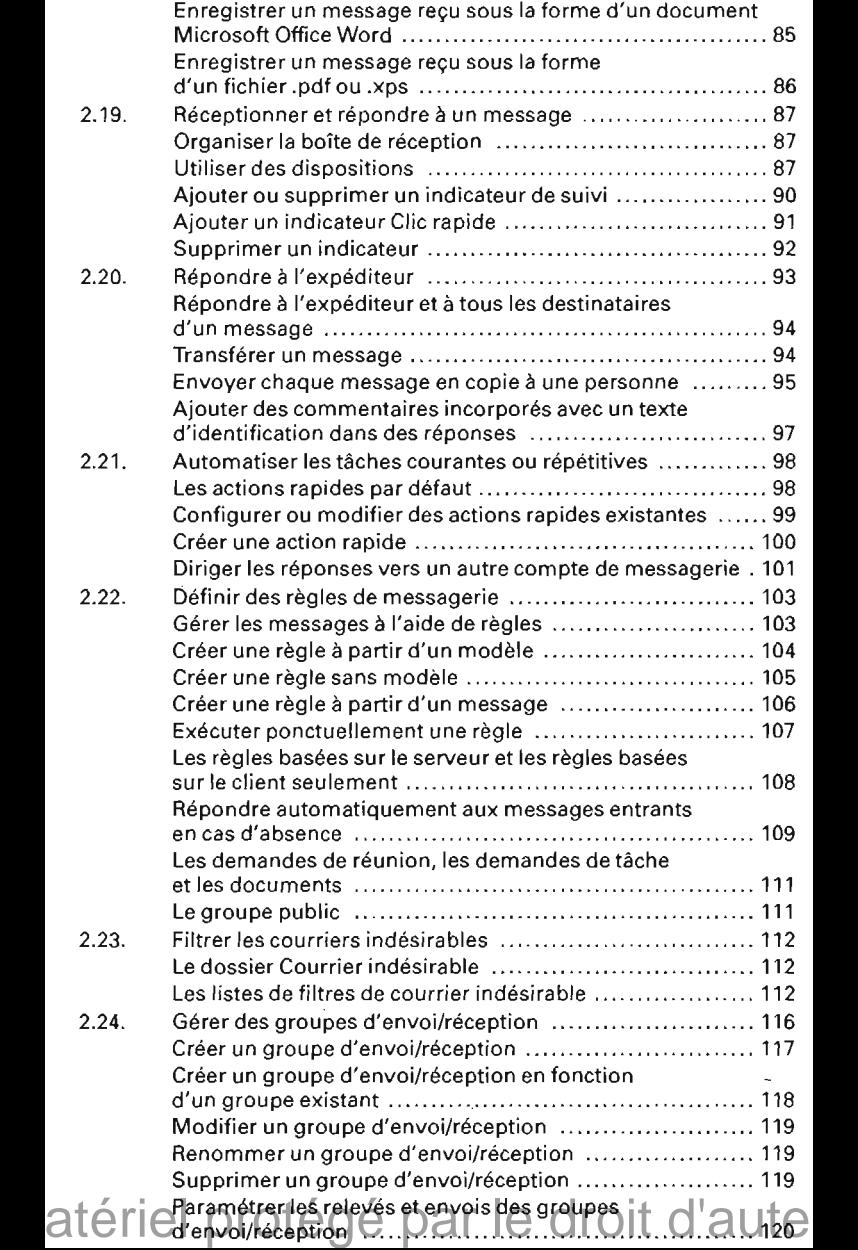

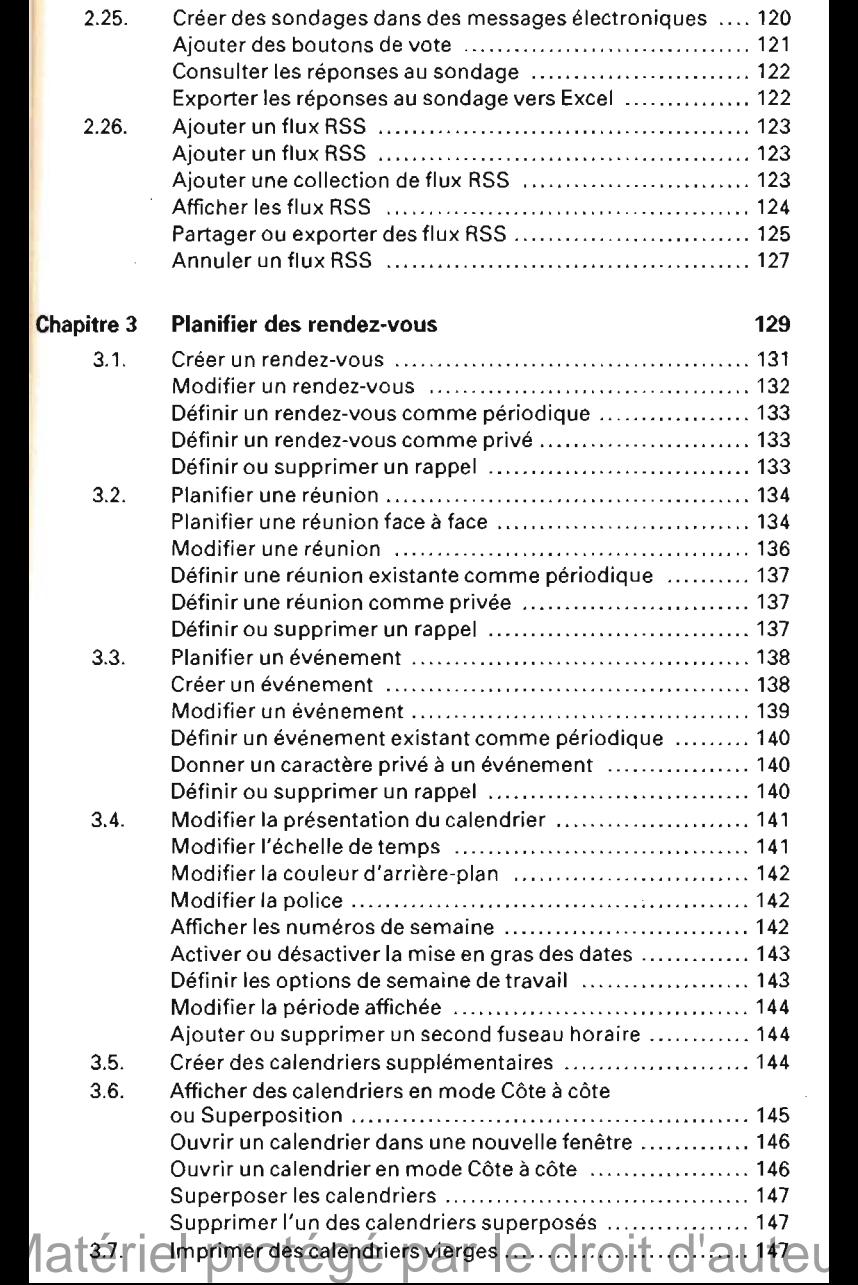

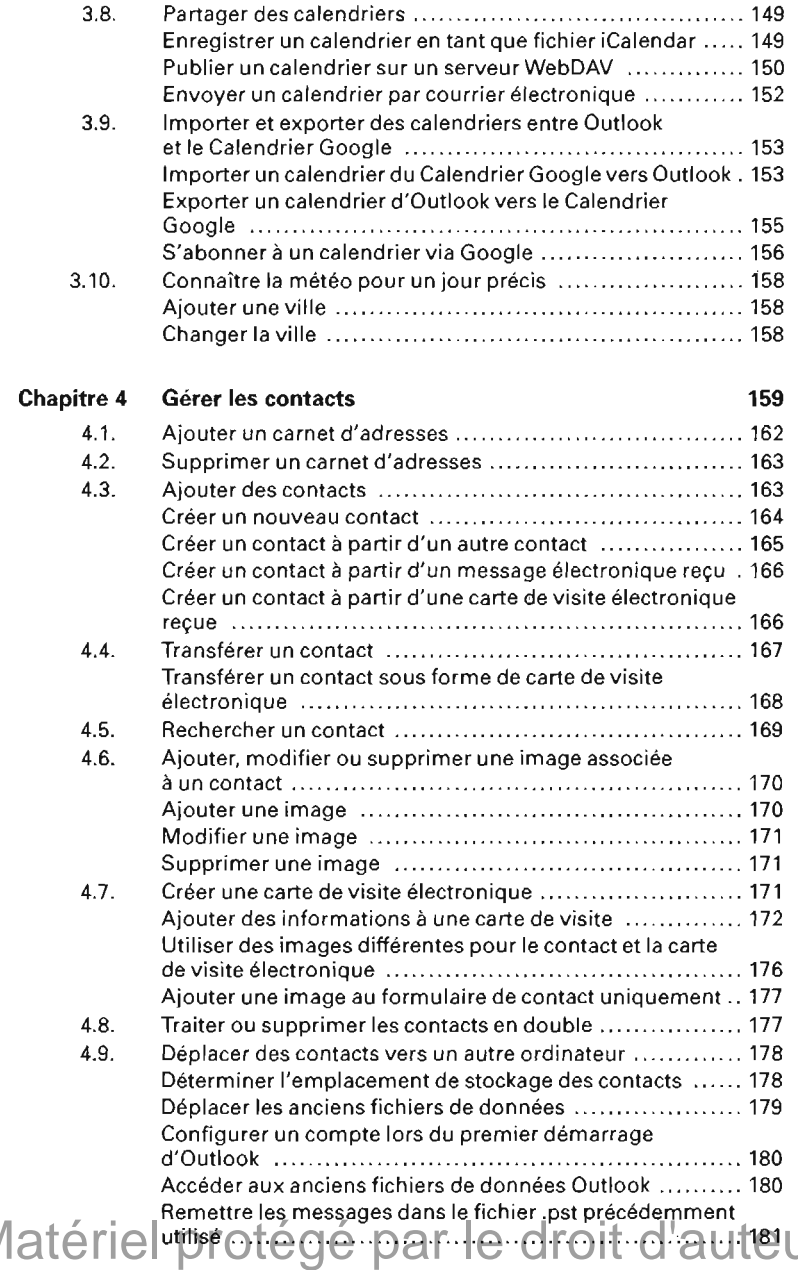

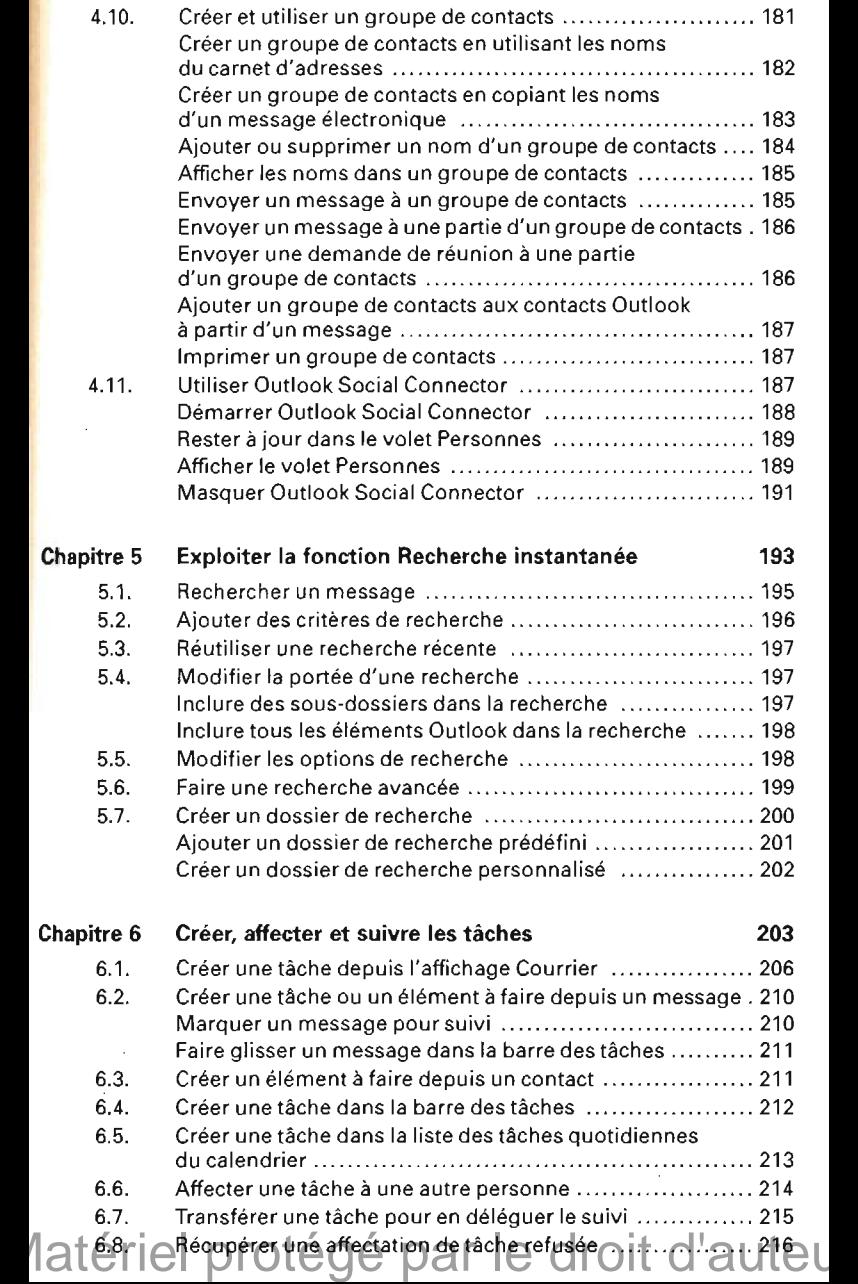

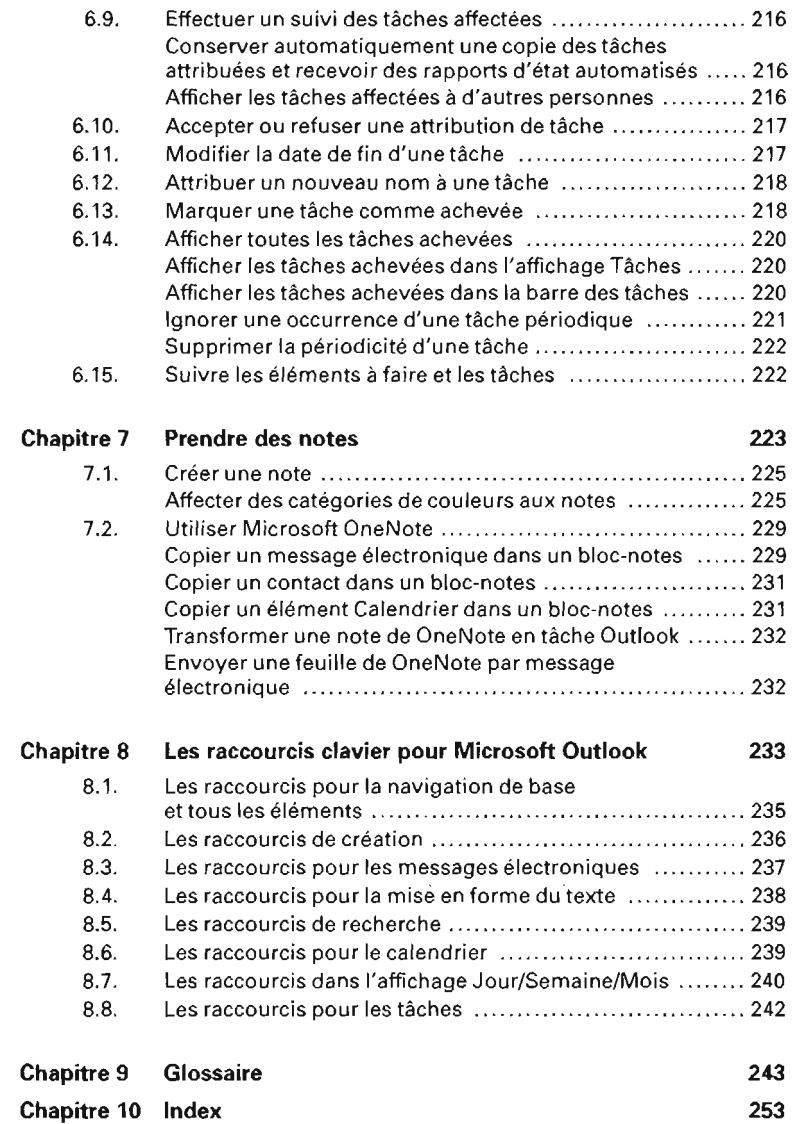

Matériel protégé par le droit d'auteu